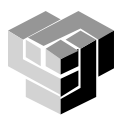

ТЕХНИЧЕСКИ УНИВЕРСИТЕТ – СОФИЯ

**Програмиране и използване на компютри – част 3**

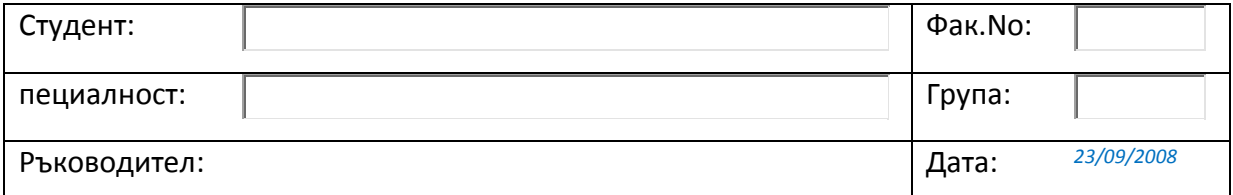

## **Упражнение 2. Електронни документи в Интернет**

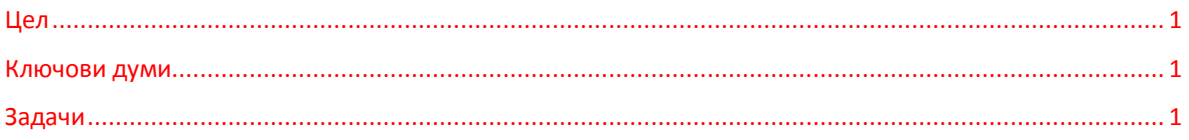

## <span id="page-0-0"></span>**Цел**

Запознаване на студентите със специализирани техники за проектиране, създаване, редактиране, форматиране и публикуване на електронен документ в Интернет.

## <span id="page-0-1"></span>**Ключови думи**

*WWW, html, style, controls*

## <span id="page-0-2"></span>**Задачи**

- 1. Да се състави шаблон (*template*) на разработения в Упражнение 1 формуляр за документиране на лабораторно упражнение по ПИК3. Да се приложи този шаблон за документиране на Упражнение 2.
- 2. Да се състави и тества за публикуване в Интернет документът, създаден в Упражнение 1.

Съдържанието на документа да се представи на три страници:

- a. Заглавна страница (*home page*), съдържаща
	- o заглавната част на документа (*Header);*
		- o таблицата с данни за студента;
		- o заглавието на упражнението;
		- o таблицата на съдъжанието на документа (*TOC*).

Таблицата на съдържанието да се използва като меню за достъп да останалите компоненти на документа.

- b. Втора страница, съдържаща всички компоненти на документа, на чиито заглавия е приложен стил Heading 2, Heading 3 или Heading 4, с изключение на "**Примери**".
- c. Част "**Примери**".

Образец на документа е показан на адрес<http://pct.tu-sofia.bg/dd/pik3/lab/u2.htm>

- 3. Файловете, съдържащи код html да се отворят и разгледат в Notepad.
- 4. Да се създаде примерна персонална web страница.